## **EDA\_SetDataRangeEx2**

Funkcia nastaví rozsah viditenosti údajov pri dotaze na vektor, t.j. ak sa do vektora uložia údaje za 5 rokov, ale viditenos bude len za 1 rok. Pri prístupe na vektor sú viditené maximálne údaje za definovaný jeden rok. Nastavenie viditenosti údajov bude so zapísaním logovacej informácie. Ak je vektor predvypoítaný, túto vlastnos nezruší a dáta ponechá.

## **Deklarácia**

```
%EDA_SetDataRangeEx2(
 INT/TEXT in _vector,
 INT in _bt,
 BOOL in _et,
 TEXT in _UserCh,
 INT out _errorCode
);
```
## **Parametre**

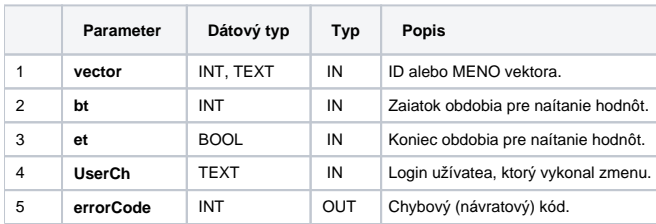

**Súvisiace stránky:** ➀

> [Chybové kódy](https://doc.ipesoft.com/pages/viewpage.action?pageId=17273274) [EDA konštanty](https://doc.ipesoft.com/pages/viewpage.action?pageId=17273282) [Tvorba externých funkcií](https://doc.ipesoft.com/pages/viewpage.action?pageId=17273247)